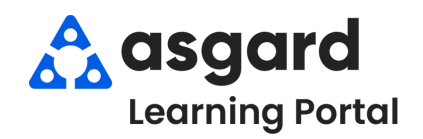

## **AsgardMobile Action Taken - Android**

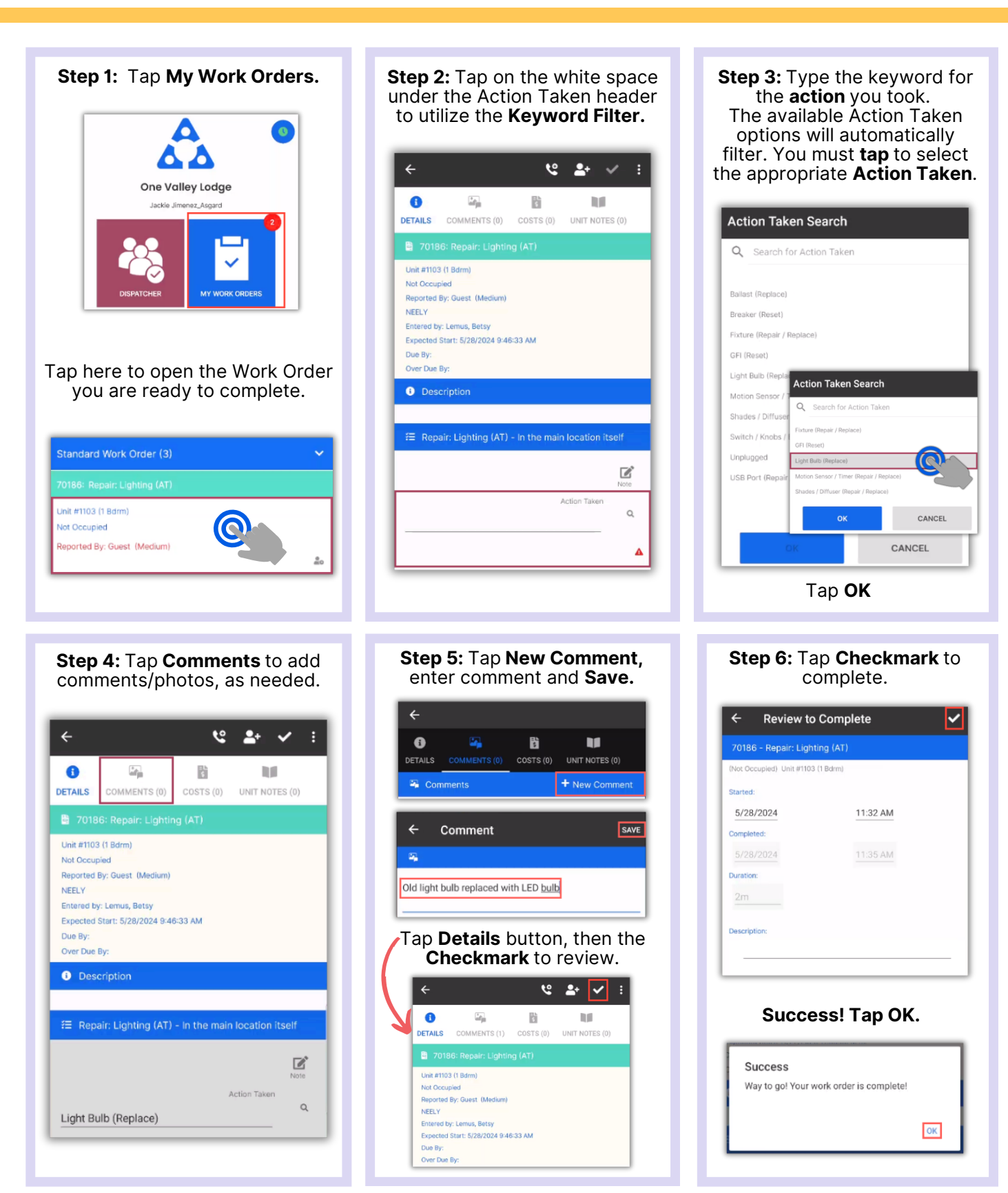